#### **REFERENCES**

- 1. Hepatocellular carcinoma: a review. J. Balogh et al. J Hepatocell Carcinoma. 2016 Oct 5;3:41-53.
- 2. Resveratrol induces apoptosis and alters gene expression in human fibrosarcoma cells. P. Slodnik et al. Anticancer Res. 2015 Feb;35(2):767-74.
- 3. Pro-apoptotic effects of pycnogenol on HT1080 human fibrosarcoma cells. P. Slodnik et al.

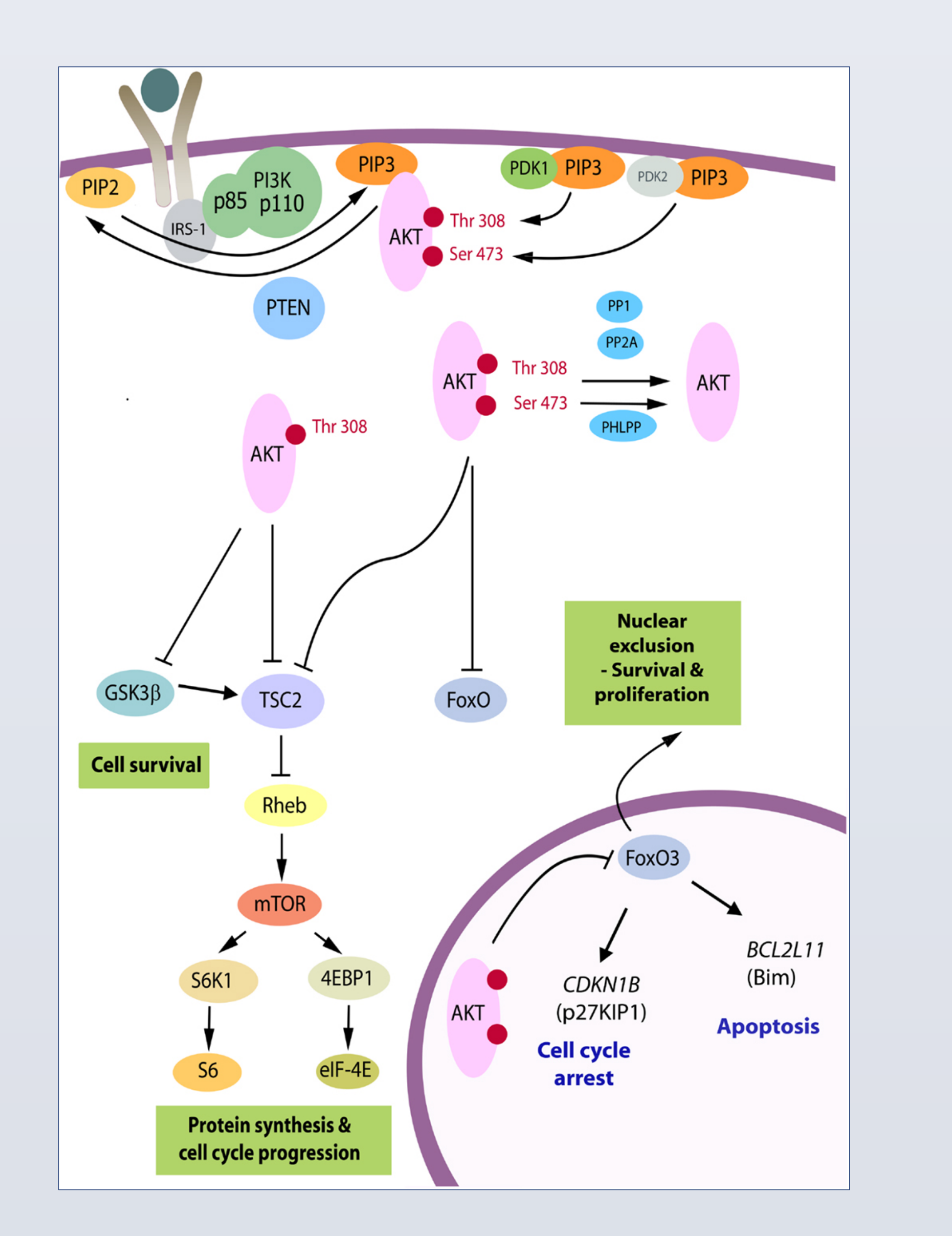

Int J Oncol.2015 Apr;46(4):1629-36.

- 4. Influence of Resveratrol on Sphingolipid Metabolism in Hepatocellular Carcinoma Cells in Lipid Overload State. Charytoniuk et al. Anticancer Agents Med Chem. 2018 Dec 24.
- 5. Resveratrol inhibited the progression of human hepatocellular carcinoma by inducing autophagy via regulating p53 and the phosphoinositide 3-kinase/protein kinase B pathway. B. Zhang et al. Oncol Rep. 2018 Nov;40(5):2758-2765.
- 6. Resveratrol inhibits proliferation and migration through SIRT1 mediated post-translational modification of PI3K/AKT signaling in hepatocellular carcinoma cells. R. Chai. Mol Med Rep. 2017 Dec;16(6):8037-8044
- 7. Resveratrol inhibits hepatocellular carcinoma progression driven by hepatic stellate cells by targeting Gli-1. Y. Yan et al. Mol Cell Biochem. 2017 Oct;434(1-2):17-24.
- 8. The Antimetastatic Effects of Resveratrol on Hepatocellular Carcinoma through the Downregulation of a Metastasis-Associated Protease by SP-1 Modulation. CB Yeh et al. PLoS One. 2017 Mar 20;12(3):e0174494.

### PI3K/AKT Signalling (http://www.frontiersin.org)

Oxyresveratrol inhibits hepatocellular carcinoma growth via modulation of angiogenesis and lymphangiogenesis (9). Pine bark extract showed already an inhibitory effect on hepatitis c virus replication so on one of risk factors of hepatocellular carcinoma (10). In the literature was also described a synergistic effect of piperine and curcumin in vitro and in vivo on the suppression of hepatocellular carcinoma cells (11).

- 
- 9. Oxyresveratrol prevents murine H22 hepatocellular carcinoma growth and lymph node metastasis via inhibiting tumor angiogenesis and lymphangiogenesis. Y. Liu et al. J Nat Med. 2018 Mar;72(2):481-492.
- 10. Inhibitory effects of Pinus massoniana bark extract on hepatitis C virus in vitro. C. Wang et al. Pharm Biol. 2015 Mar;53(3):451-6.
- 11. Synergistic effect of curcumin and piperine in suppression of DENA-induced hepatocellular carcinoma in rats. V. Patial. Environ Toxicol Pharmacol. 2015 Sep;40(2):445-52.

## **CONTACT**

Dr. med. Pawel Slodnik, E-mail: pawel.slodnik@yahoo.de

# 1 Praxis am Bahnhof, Rueti, Switzerland Dr. med. Pawel Slodnik<sup>1,</sup> Dr. med. Christoph Zeller<sup>1</sup> **Phytotherapy in hepato-oncology**

#### **ABSTRACT**

Hepatocellular carcinoma has a poor prognosis and is often developed by patients with hepatitis virus, alcoholism and liver diseases. The resistance of tumors against therapeutic procedures is increasing so many new oncologic drugs obtain from plants. Resveratrol, pine bark extract, piperine and curcumin showed already antineoplastic effect on hepatocellular carcinoma. These agents modulate p53 regulation and PI3K/AKT signalling pathway. It is possible that these agents could be used in the future as supportive therapy in hepato-oncology.

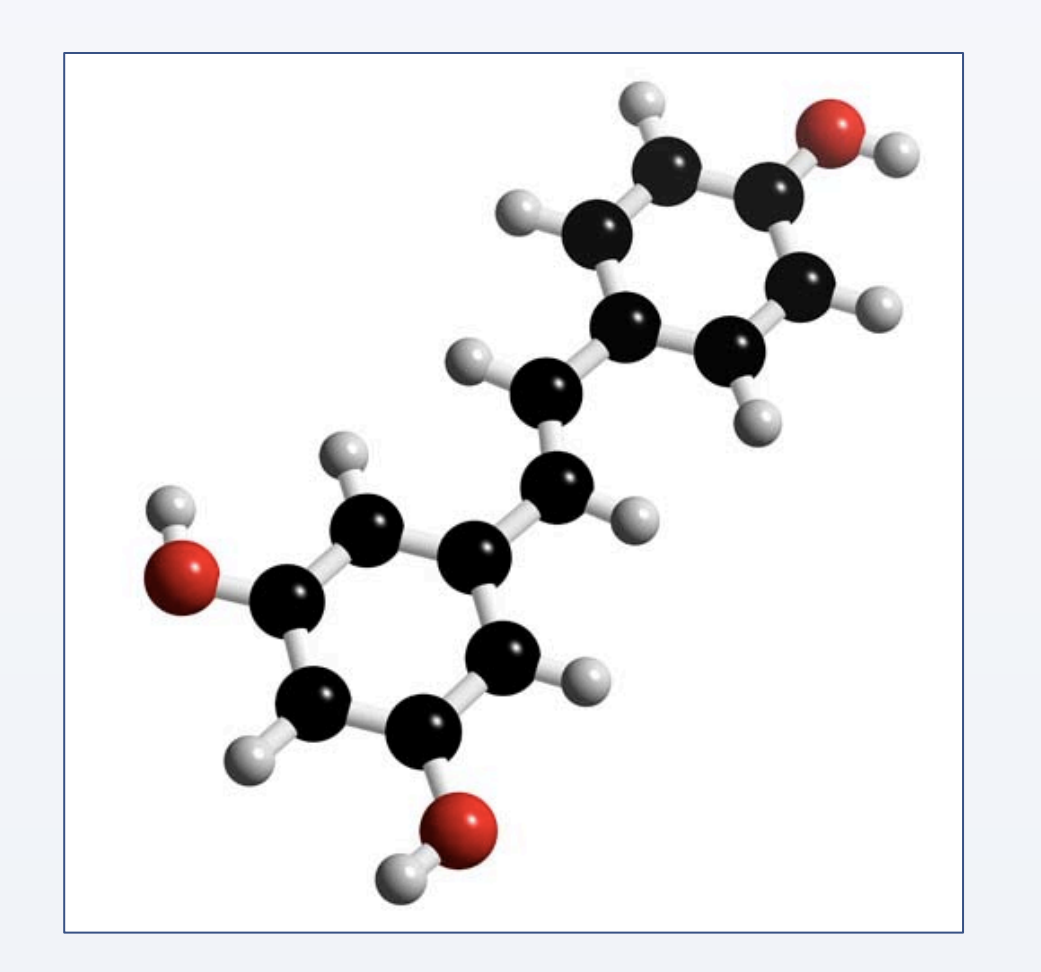

Hepatocellular carcinoma is a primary liver tumor. The risk factors to develop this cancer are infection with hepatitis virus, alcoholism and liver diseases. The prognosis of this disease is poor (1). In the last years, the resistance of tumors against therapeutic procedures is increasing. So many new oncologic drugs obtain from plants. Well known are also dietary supplements which showed already antineoplastic potential such as trans-resveratrol and a pine bark extract. In the literature are described in-vitro studies with both agents with HT1080 fibrosarcoma cell line  $(2,3)$ . It was already showed that transresveratrol modulates sphingolipid metabolism in hepatocellular carcinoma cells, inhibits the progression of human hepatocellular carcinoma via regulating p53 and the phosphoinositide 3-kinase/ protein kinase B pathway (4, 5). Trans-resveratrol also modulates PI3K/AKT signalling through SIRT1 modification (6). Also hepatic stellate cells play a crucial role in resveratrolinduced inhibition of hepatocellular carcinoma cell growth (7). Resveratrol showed also anti-metastatic activity in hepatocellular carcinoma through SP-1 modulation (8).

#### Resveratrol (http://www.3dchem.com)

#### **OBJECTIVES** CONCLUSIONS

Nowadays already many natural compounds showed in vitro but also in vivo study antineoplastic activity against hepatocellular carcinoma cells. It is possible that such agents could in the future be used as supportive therapy in hepato-oncology.